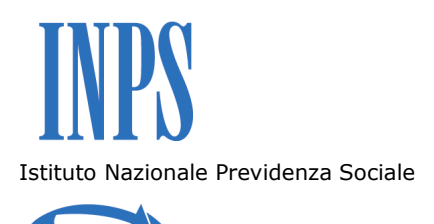

Alle Società/Operatore economico

## **Oggetto: ESEMPIO FATTURA e istruzioni per la compilazione di specifici campi previsti dall'Istituto.**

Si rappresenta, di seguito, una fattura elettronica strutturata secondo quanto previsto sul sito web [www.fatturapa.gov.it](https://www.inps.it/portale/default.aspx?sID=%3b0%3b9595%3b&lastMenu=9595&iMenu=1&sURL=http%3a%2f%2fwww.fatturapa.gov.it%2fexport%2ffatturazione%2fit%2findex.htm&RedirectForzato=True) con l'evidenza, in giallo, dei campi specifici per l'Istituto.

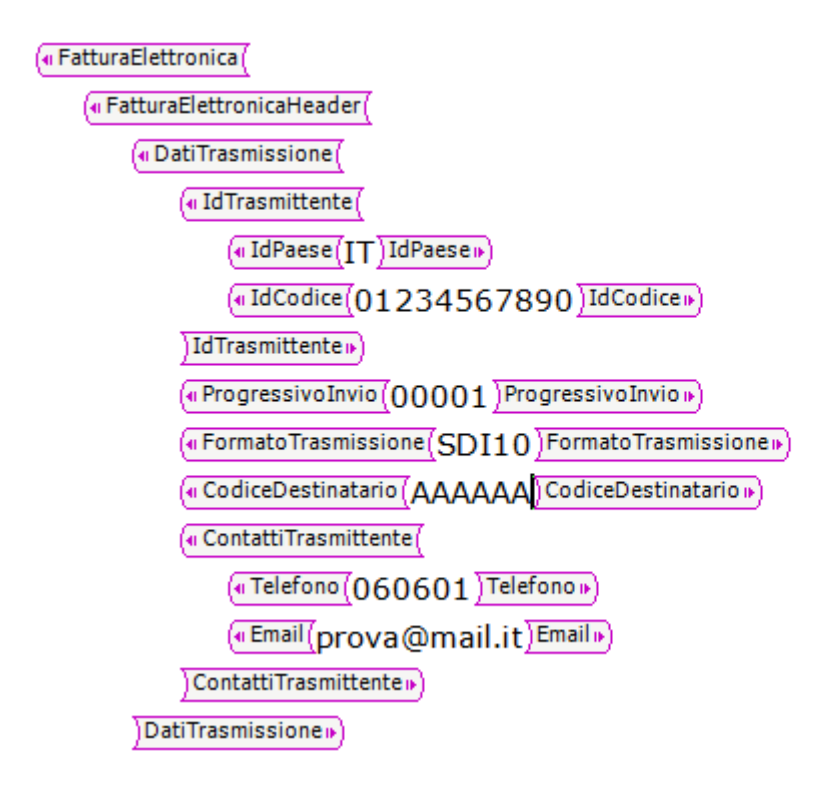

Istituto Nazionale Previdenza Sociale (« CedentePrestatore) («DatiAnagrafici («IdFiscaleIVA) («IdPaese(IT)IdPaese»  $\sqrt{q}$  IdCodice $(01234567890)$ IdCodice IdFiscaleIVAD (« Anagrafica) («Denominazione(Societa' alpha S.r.l.) Denominazione» Anagrafica»)  $($ «RegimeFiscale $(RF01)$ RegimeFiscale» DatiAnagrafici» («Sede) («Indirizzo Via Roma) Indirizzo»  $($ «CAP $(00166)$ CAP» «Comune(Roma)Comune» (« Provincia (RM ) Provincia» («Nazione(IT) Nazione»  $\overline{\left( \text{Sede} \right)}$ « StabileOrganizzazione («Indirizzo (Piazza Garibaldi) Indirizzo»  $($ <sup>a</sup> CAP $(00100)$ CAP<sub>I</sub> («Comune(Roma)Comune») (« Provincia (RM ) Provincia»  $\sqrt{a \text{ Nazione}(\text{IT})}$ Nazionen StabileOrganizzazione»

( $\frac{1}{2}$ Riferimento Amministrazione $(0017 - 0000120255)$ Riferimento Amministrazione

CedentePrestatore

Istituto Nazionale Previdenza Sociale « CessionarioCommittente («DatiAnagrafici  $\sqrt{q}$ CodiceFiscale $(09876543210)$ CodiceFiscale (« Anagrafica) ("Denominazione Societa beta' S.r.I.) Denominazione Anagrafica») DatiAnagrafici» («Sede) «Indirizzo Via Milano) Indirizzo»  $($ <sup>a</sup> CAP $(00100)$ CAP<sub>I</sub> («Comune Roma) Comune» (« Provincia (RM ) Provincia» (« Nazione $(\mathrm{IT})$  Nazione» Sede» CessionarioCommittente») (a Soggetto Emittente CC ) Soggetto Emittente » FatturaElettronicaHeader («FatturaElettronicaBody) («DatiGenerali) («DatiGeneraliDocumento)  $($ « TipoDocumento $(TD01)$ TipoDocumento » («Divisa(EUR)Divisa»  $(4Data(2013-07-30))$ Datan  $\sqrt{a$  Numero $(00001)$ Numero»  $($ «Art73 $(SI)$ Art73») DatiGeneraliDocumento («DatiContratto)  $\sqrt{a}$  RiferimentoNumeroLinea $\left(1\right)$ RiferimentoNumeroLinea ( $\frac{1}{2}$ IdDocumento $\left($ 0213000001)IdDocumento  $(4Data/2012-09-01)$ Datan («CodiceCUP(123abc)CodiceCUP») («CodiceCIG(45678defgh)CodiceCIGI») DatiContratto<sub>1</sub>

Istituto Nazionale Previdenza Sociale

DatiGeneralin («DatiBeniServizi) (« DettaglioLinee) («NumeroLinea<sup>(1</sup>)NumeroLinea») « CodiceArticolo (« CodiceTipo(SHPNUM )CodiceTipo» (a CodiceValore(1000111111) CodiceValore (« CodiceTipo(SHPPOS )CodiceTipo») (4) CodiceValore(0001) CodiceValore (« CodiceTipo FORN CodiceTipo») (a CodiceValore(AS-234-1111111111) CodiceValore (« CodiceTipo(PROD ) CodiceTipo») (« CodiceValore (AF0401) CodiceValore ») CodiceArticolo » («Descrizione(BADGES MAGNETICI - PVC laminato bianco)Descrizione») («PrezzoUnitario 3.0000000) PrezzoUnitario » (a Prezzo Totale 3.00) Prezzo Totale («AliquotaIVA(22.00) AliquotaIVA») (« AltriDatiGestionali («TipoDato(POS FIN)TipoDato») («Riferimento Testo (5U110405000) Riferimento Testo ») («TipoDato (ANNO FIN) TipoDato»  $\sqrt{a}$  Riferimento Testo $\sqrt{2014}$  Riferimento Testo («TipoDato(NUM IMP)TipoDato»  $\sqrt{^a\,$ Riferimento $\text{Testo}(\text{314000000})$ Riferimento $\text{Testo}$  in  $\,$ («TipoDato(POS\_IMP)TipoDato»)

 $\overline{(\scriptstyle{\text{d}}\text{-RiferimentoTesto}(\text{O01})\text{RiferimentoTesto\cdot\text{p}})}$ 

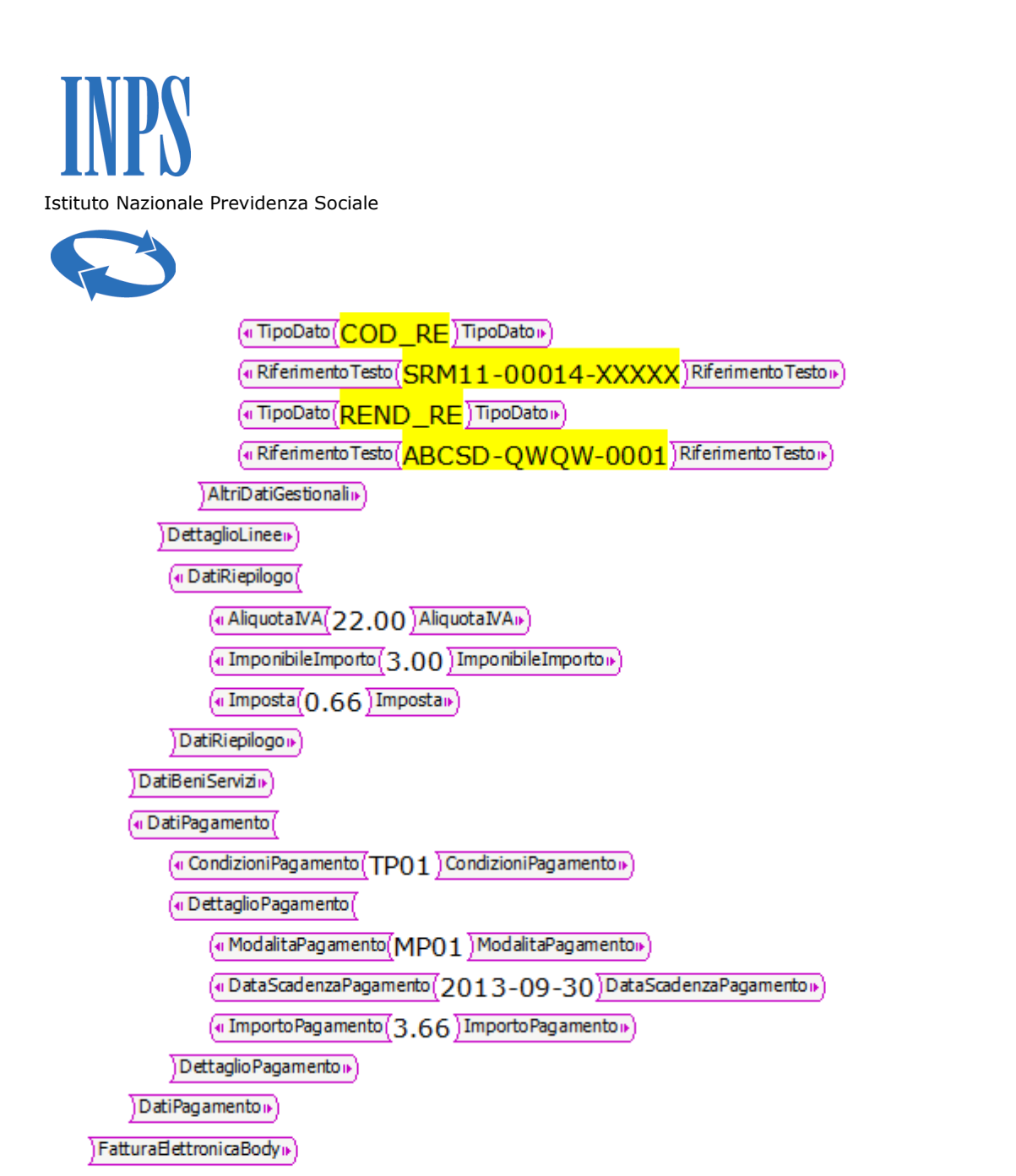

FatturaElettronica»

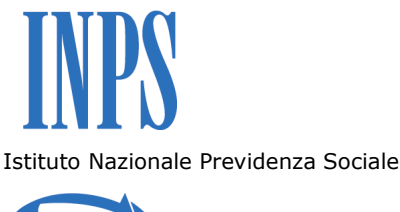

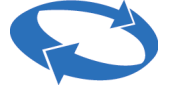

La compilazione dei campi evidenziati in giallo deve essere effettuata con le seguenti modalità:

## **A) RiferimentoAmministrazione:**

 $\sqrt{q}$  Riferimento Amministrazione $\sqrt{0017 - 0000120255}$  Riferimento Amministrazione

Il codice è costituito da 15 digit:

- i primi 4 digit rappresentano la sede Amministrativo-Contabile competente dell'Istituto (vedasi tabella seguente) a cui indirizzare la fattura;
- il 5 digit è rappresentato dal trattino ("-");
- gli ultimi 10 digit (comprensivi degli eventuali zeri "0") rappresentano il codice dell'anagrafica Fornitore nei sistemi amministrativo-contabili dell'Istituto.

#### **NOTA: il campo deve essere SEMPRE inserito con i dati comunicati dall'Istituto.**

**In assenza di una comunicazione da parte dell'Istituto dei dati si deve inserire il codice della sede Amministrativo-Contabile che si ritiene competente ed il codice del Fornitore generico "9999999999" (ad esempio 0014-9999999999 ossia indirizzamento alla D.C. Bilanci e Servizi Fiscali).**

Questo codice permette di:

- indirizzare la fattura alla sede Amministrativo-Contabile competente;
- attribuire la fattura automaticamente al codice del Fornitore gestito nei sistemi amministrativo-contabili dell'Istituto;
- monitorare lo stato di pagamento della fattura per il fornitore.

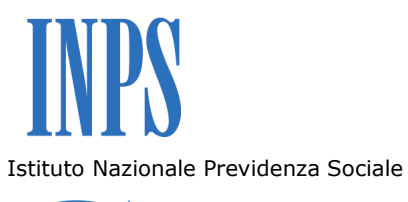

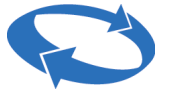

TABELLE CODICI delle SEDI AMMINISTRATIVO-CONTABILI dell'ISTITUTO

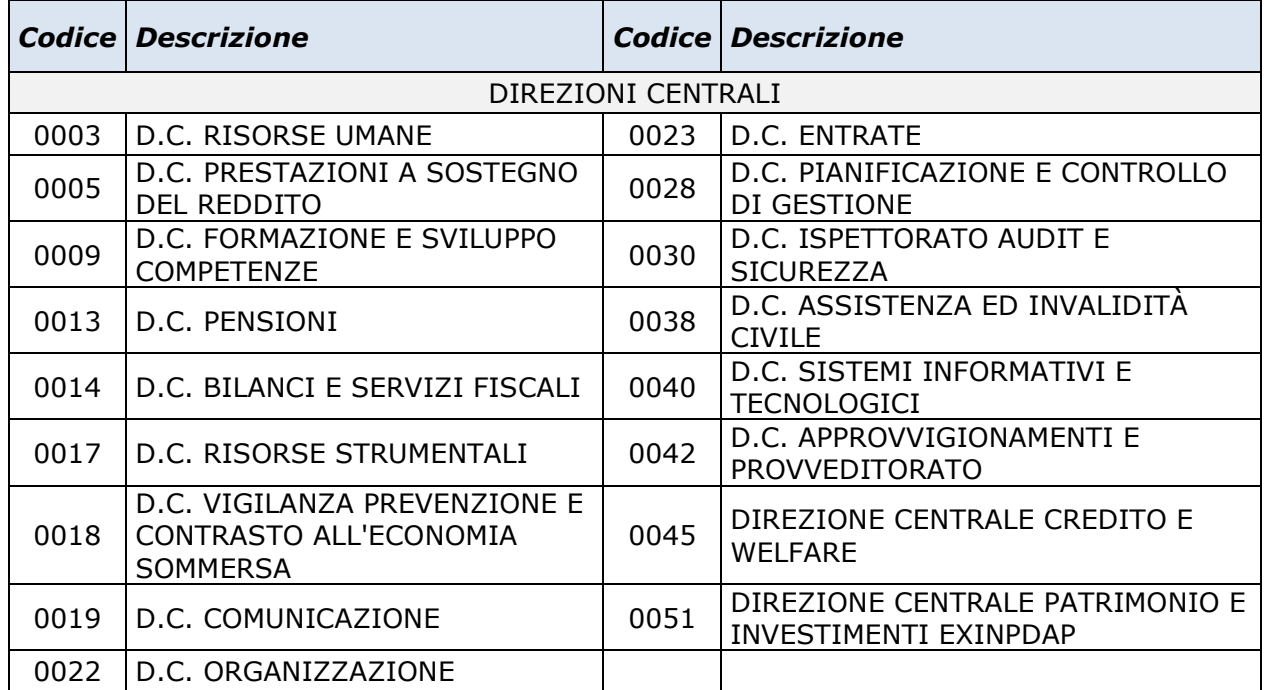

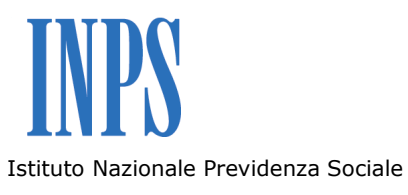

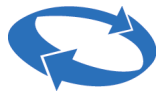

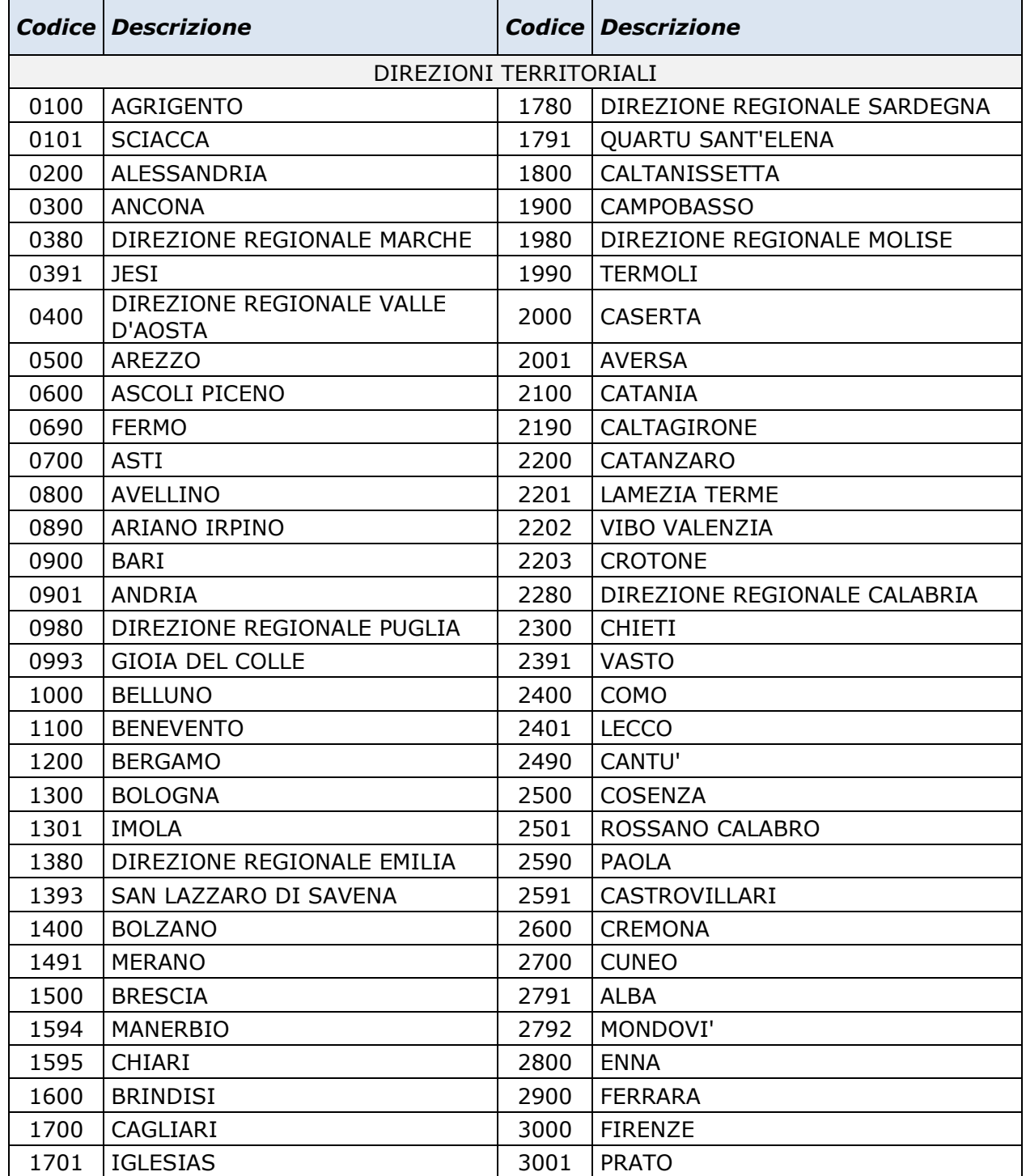

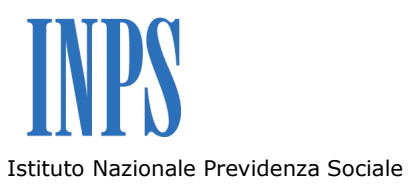

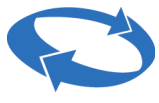

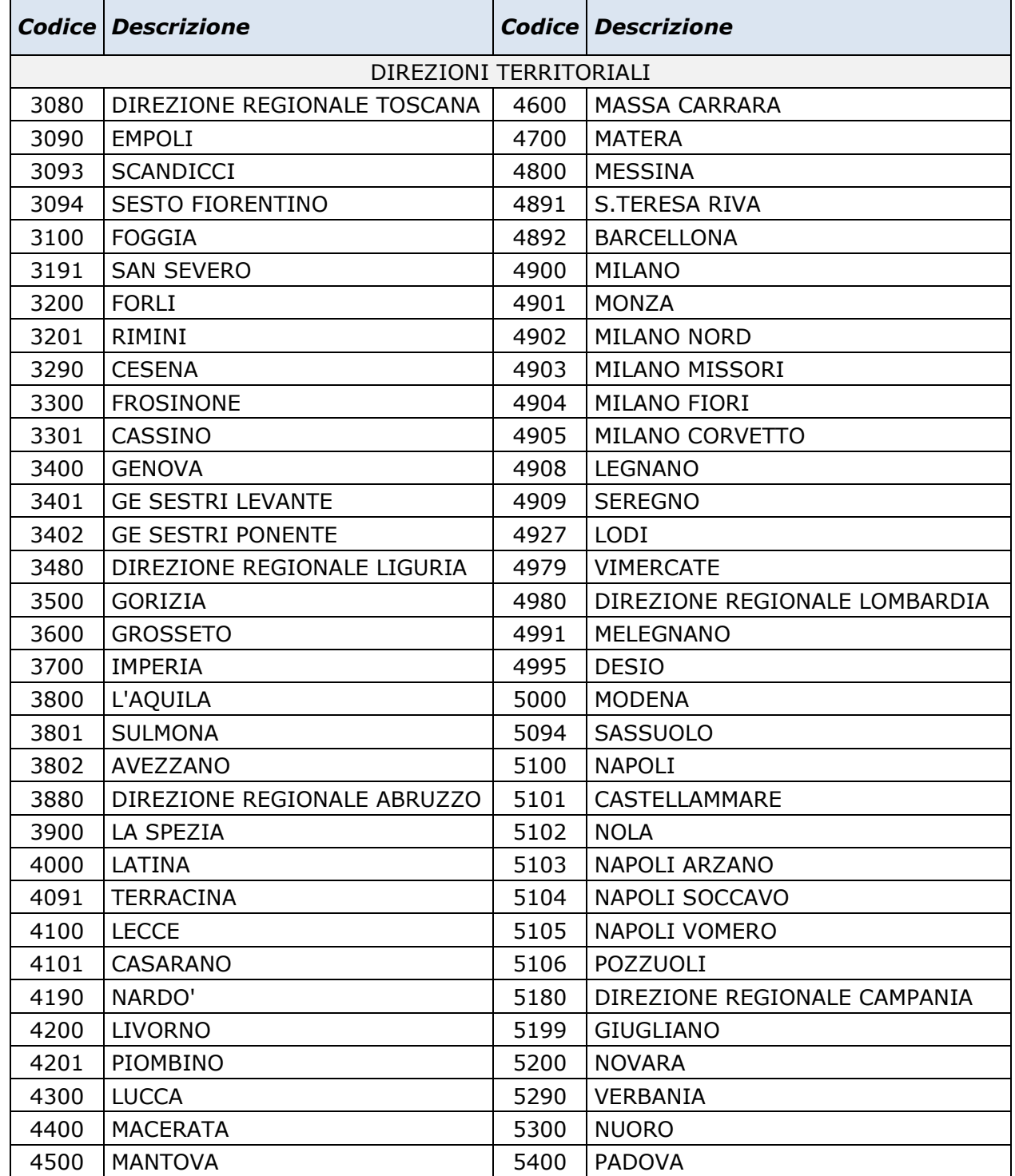

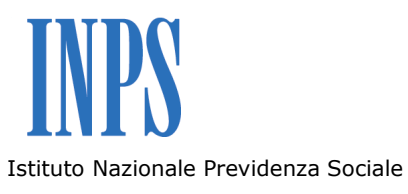

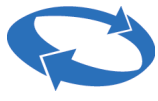

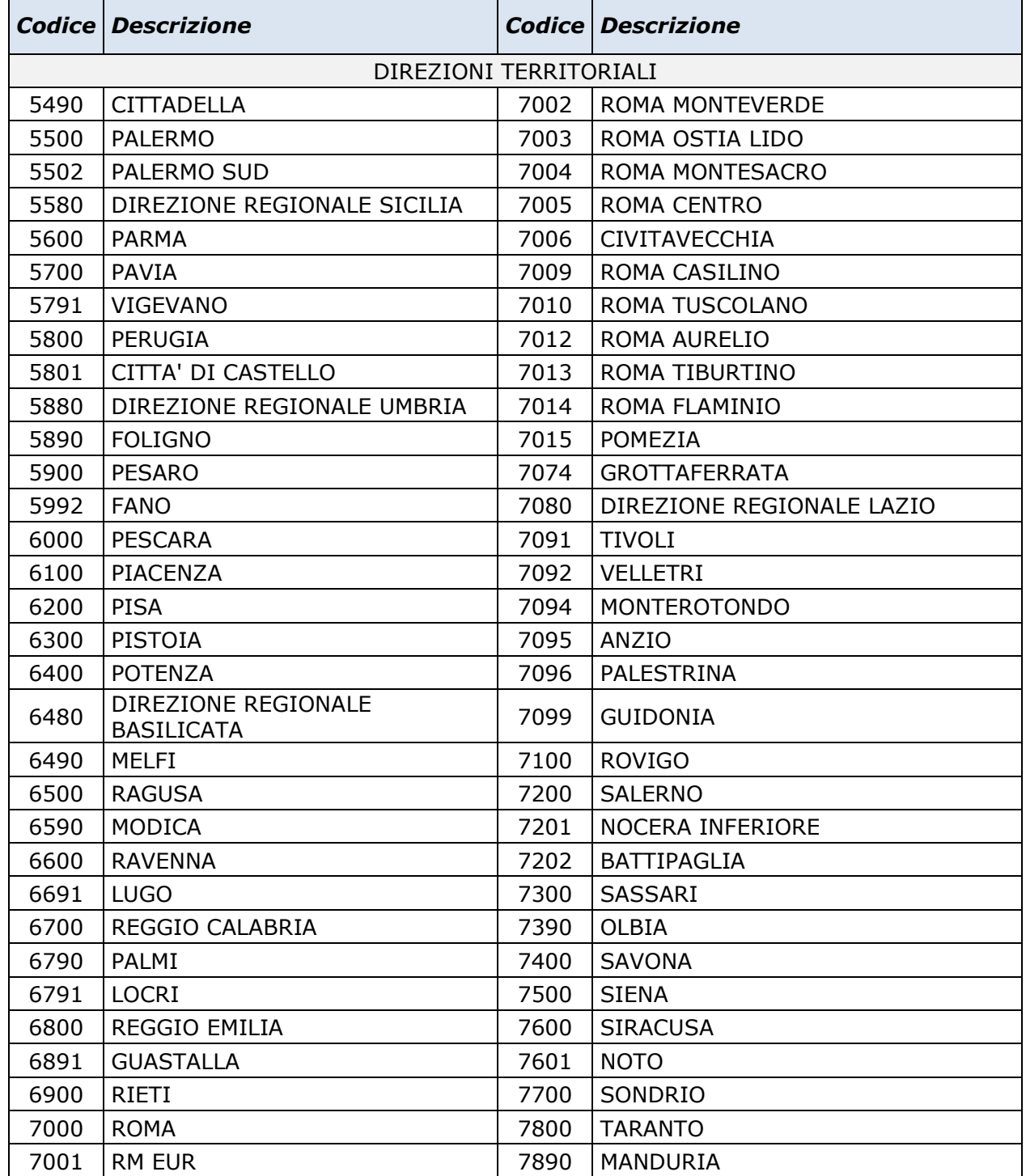

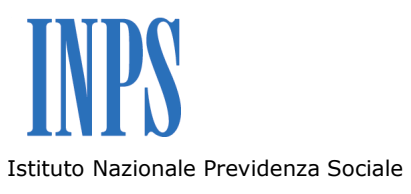

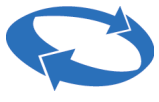

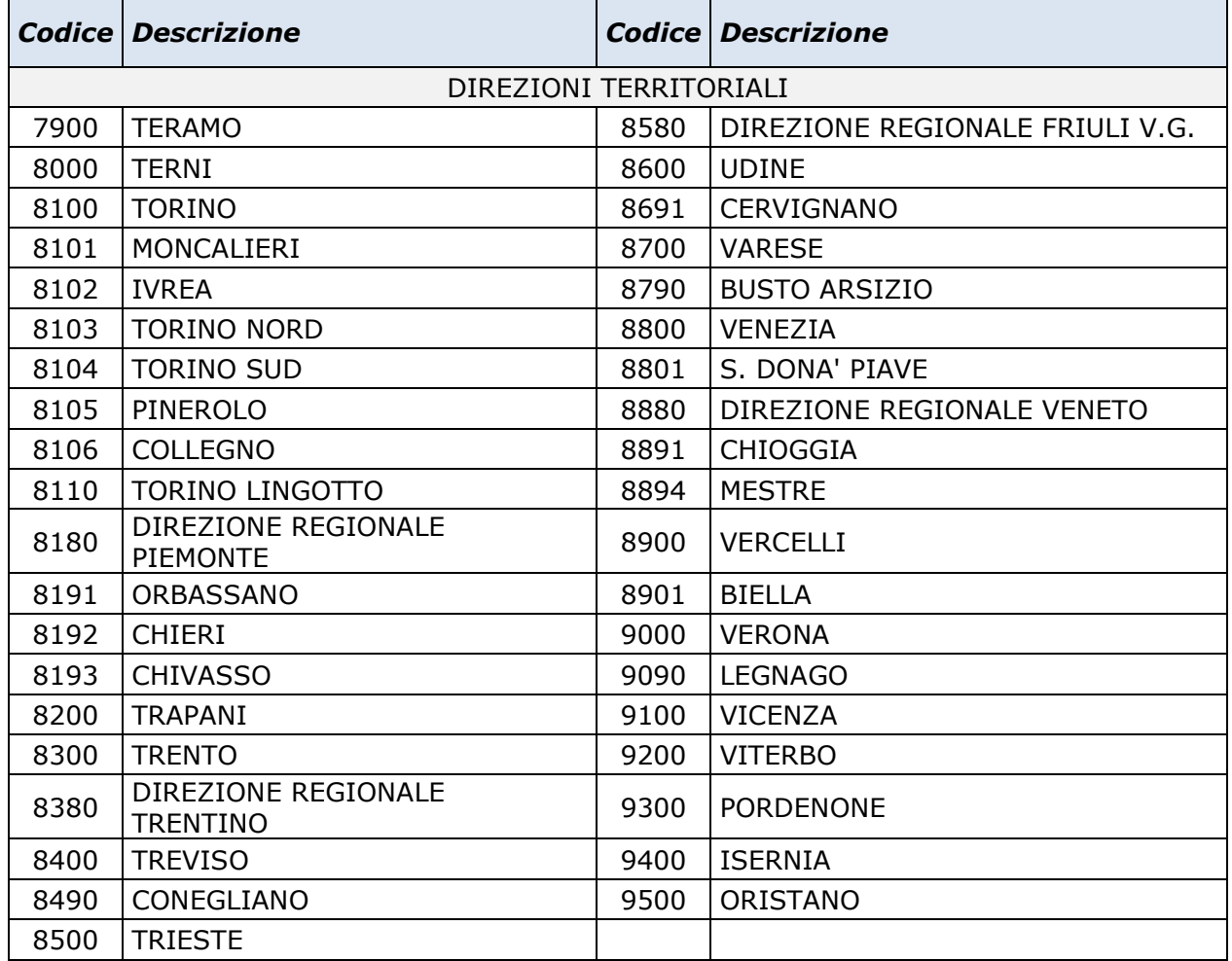

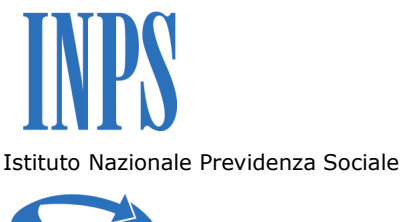

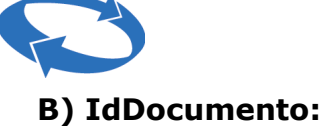

(«IdDocumento(0213000001)IdDocumento»)

Il codice è costituito da 10 digit e rappresenta, ove comunicato dall'Istituto, il codice Contratto.

### **NOTA: questo campo è richiesto se comunicato dall'Istituto.**

## **C) CodiceArticolo > CodiceTipo**

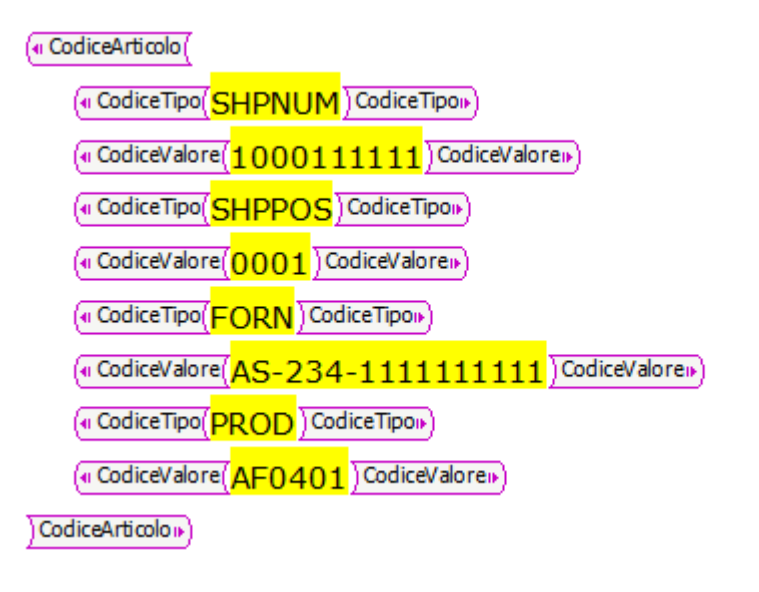

Il CodiceTipo può essere utilizzato per identificare:

- lo shopping cart (SHPNUM)
- la posizione dello shopping cart (SHPPOS)
- il codice dell'articolo secondo la nomenclatura del Fornitore (FORN)
- il codice dell'articolo secondo la nomenclatura dell'Istituto (PROD)

# **NOTA: questi campi sono richiesti per gli approvvigionamenti effettuati dall'Istituto mediante la piattaforma di e-procurement INPS.**

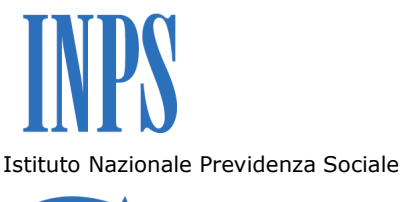

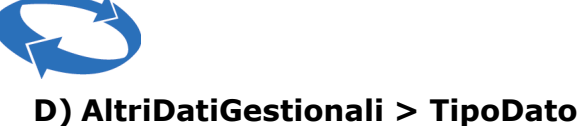

Il CodiceTipo può essere utilizzato per identificare:

- la posizione finanziaria (POS\_FIN)
- l'anno di competenza (ANNO\_FIN)
- il numero impegno (NUM\_IMP)
- la posizione dell'impegno (POS\_MP)
- il codice progetto / scheda / lavoro (COD\_RE)
- il codice consuntivo / rendiconto / SAL (REND\_RE)

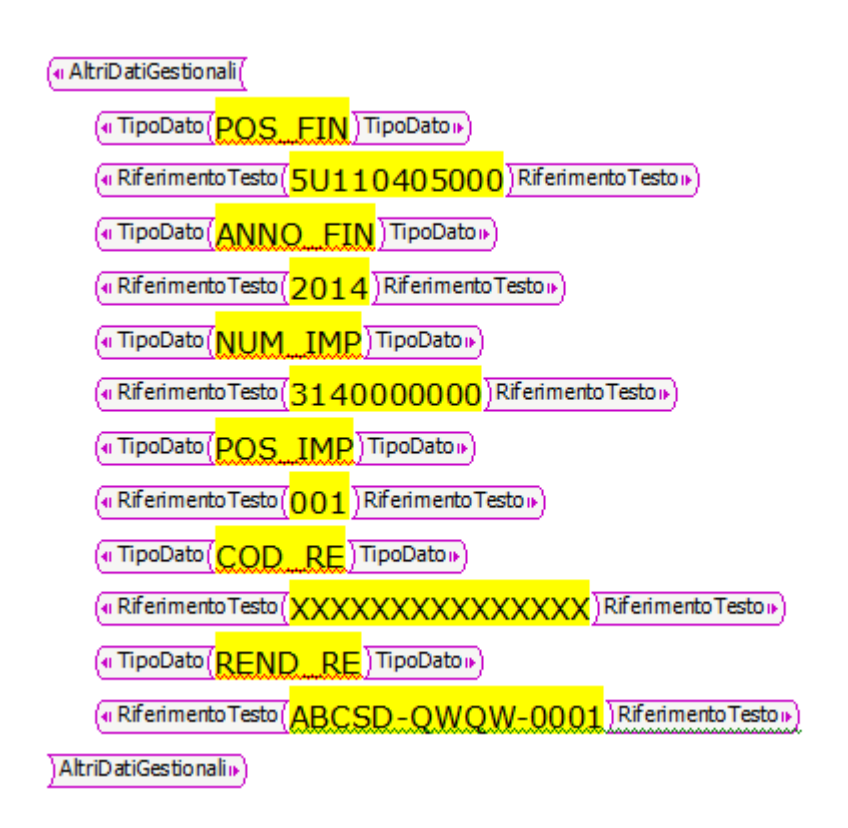

**NOTA: questi campi sono richiesti se comunicati dall'Istituto.**